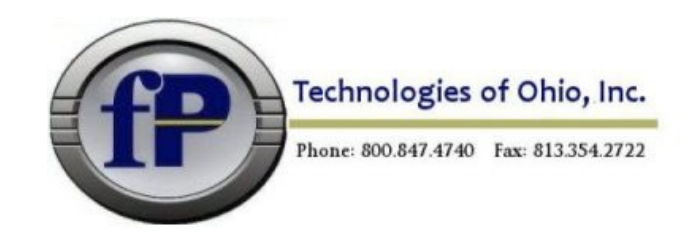

## **USP Development Features Release 6.0.01**

**565** READLINE using "-1" for length to force read to EOL

 **888** show=pkeep retain position if brw format changes In a browse lookup with "show=pkeep", the browse was enhanced to allow the position to be retained, even if the browse format has changed.

**1000** -fp \*report flag would not report an error if the prc to use does not exist.

**1227** The functions locks or unlocks nbyte bytes of the file specified by handle.

x=lock(handle,how[,nbyte])

handle - an open handle to a file

- how U|0 : unlock bytes L|1 : lock bytes
	- N|2 : lock bytes non-blocking
- nbyte How many bytes in the file to lock, if omitted, lock the billionth byte in the file (file does not have to be that large)

x=unlock(handle[,nbyte])

- handle an open handle to a file
- nbyte How many bytes in the file to unlock, if omitted, unlock the billionth byte in the file (file does not have to be that large)

returns "1" on success returns negated system error on error

**1303** ddefine will now create new screens the same as dscreen does instead of just mono.

**1306** NEW arguments for OPENDIR format length extension length fullname length Each argument is optional. Syntax:  $N =$  opendir(format type, filename, fmtlen, extlen, namlen)

**1340** \*cabe lookup wizard will now honor PFQUAL and show qualified indexes

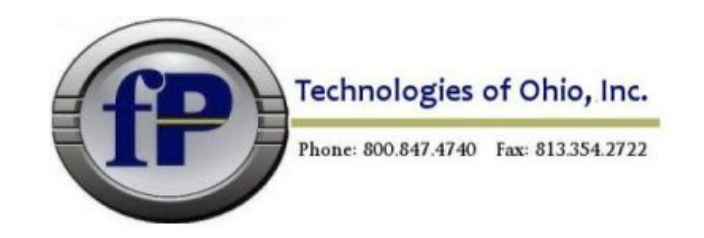

**1359** Added new FPML commands to control the appearance of underlines.

<FONT OFFSETU="..."> and <FONT SIZEU="...">

Setting the values to zero will restore the default behavior (default value is 0)

OFFSETU allows the user to change the Y coordinate location of the underline, this is an offset around the font baseline. A positive value moves it down, negative moves it up.

SIZEU changes the stroke size of the underline.

**1534** new RINSTR, and INSTR now allows negative positions for working backwards.

RINSTR(n,m) RINSTR(n,m,s) Search for **m** in **n**. Searches backwards from string length or position **s**.

INSTR(n,m,s) "**s**" (optional) is the character position in field "**n**" from which to start the search. NEW: If you use "-1" as the position it will scan backwards from the end of the string and return the position if **m** is found.

- **1421** New Giadmin that will count GUI (GI or Web) sessions, ease of system and user configuration files and additional security.
- **1504** Added PDF syntax as an option for printer maintenance (pmaint) Windows only
- **1564** Remote Licensing for Giserver and fileProWeb Hardware tie-in no longer required with internet access
- **1574** Lookup Wizard in cabe now allows long vars as key
- **1583** Added alias and arrays to F6-D-L display in \*cabe

## **1584** Added SHOWPROGRESS

Default OFF

When set to ON, while the report processing is being run (not the selection processing), the center text is suppressed. This allows for things such as progress bars and status information to be drawn without being overwritten on the screen.

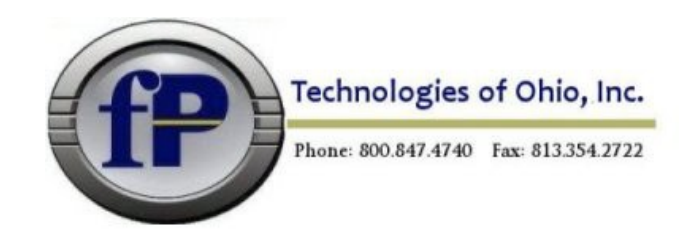

**1592** updated color with new routines and corrected the shell escape codes. Should have all 16 FG and BG colors working on all platforms.

## **1613** New variables

CABEBACKUP ON|OFF (on by default) CABEBACKUPMINS n (minutes between backups) CABEBACKUPCT n (backup files per process)

While editing a process it will automatically be \* backed up depending on the settings of these variables: \* CABEBACKUP (ON|OFF) \* CABEBACKUPMINS (MINUTES) \* CABEBACKUPCT (NUMBER OF BACKUPS BEFORE ROLLOVER) \* Backups can be restored through menu item 5.

- **1637** Report maintenance (dmoedef) now asks if you wish to remove an unused menu script if the menu item is not used.
- **1662** PDF printing should now honor the page length set in dmoedef
- **1676** \*report now allows one to use .outs from a pathed directory library -fo <full path to out file>
- **1678** Add POPFIELD to move cursor to field on a POPUP UPDATE POPFIELD, fld